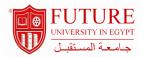

## **Faculty of Commerce & Business Administration**

### **Computer Applications in Management**

Undergraduate

**Course Hours:** 

3.00- Hours

Level

#### Information:

Course Code: MGT 409

| Department :                                                                    | Department of Finance'                                                                                                    |
|---------------------------------------------------------------------------------|----------------------------------------------------------------------------------------------------|
|                                                                                 |                                                                                                    |
| Area Of Study                                                                   |                                                                                                    |
| <ul><li>☐ Identify seve</li><li>☐ Describe sev</li><li>☐ Define major</li></ul> | pasic of data analysis ral basic data analysis tools eral important trends for business forecasting challenges affecting business forecasting ation system by using Microsoft Excel applications |

### **Description:**

Computer and office application use, systems analysis and

design, data modeling, and communication. Identify, analyze, and explain Information Technology solutions in relation to costs, benefits, and risks. Develop and design applications in spreadsheet or database use. Develop the analytical skills and understanding of computer systems, networks, and business software applications.

| Course ou   | tcomes:                                                                                                    |
|-------------|----------------------------------------------------------------------------------------------------|
| a.Knowled   | ge and Understanding: :                                                                                                    |
| 1 -         | Understand the concept of data analysis                                                                                                    |
| 2 -         | Explain how data analysis help a business gain strategic advantages                                                                               |
| 3 -         | Explain the purpose of Excel software packages for end-user productivity and collaborative computing                                              |
| 4 -         | Identify three business forecasting methods                                                                                                    |
| 5 -         | Explain how failures in IT management can be reduced by the involvement of business managers in IT planning and management.                       |
| o.Intellect | ual Skills: :                                                                                                    |
| 1 -         | Examine skills needed for effectiveness in the applying of data analysis                                                                          |
| 2 -         | Identify several strategic uses of Excel application and give examples of how they can help a business gain competitive advantages.               |
| 3 -         | Identify the business value of using Excel application in business forecasting                                                                    |
| 4 -         | To define and describe the functions of an operating system                                                                                       |
| c.Professi  | onal and Practical Skills: :                                                                                                    |
| 1 -         | Explain why business forecasting is important for business professionals, and identify five areas of information systems knowledge that they need |
| 2 -         | Explain how Excel application can help a business gain strategic advantages                                                                       |

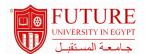

3 - cTo describe the main uses of computer programming software, tools, and languages.

### d.General and Transferable Skills::

- 1 The ability to practice team work and presents results.
- 2 The ability to use Microsoft applications (Access, Excel, PowerPoint, ,Publisher, and word)

| Course Topic And Contents :         |              |         |                      |  |  |
|-------------------------------------|--------------|---------|----------------------|--|--|
| Topic                               | No. of hours | Lecture | Tutorial / Practical |  |  |
| Overview of Excel Application       | 3            | 3       |                      |  |  |
| Histograms for Data Analysis        | 3            | 3       |                      |  |  |
| Business Forecasting Techniques     | 3            | 3       |                      |  |  |
| 1st Midterm Exam                    | 2            |         |                      |  |  |
| Financial Data Analysis             | 3            | 3       |                      |  |  |
| Business Budgeting and Analysis     | 3            | 3       |                      |  |  |
| 2 nd Midterm Exam                   | 2            |         |                      |  |  |
| Business Budgeting and Analysis 2nd | 3            | 3       |                      |  |  |
| Business Budgeting and Analysis 3rd | 3            | 3       |                      |  |  |
| Revision                            | 3            | 3       |                      |  |  |

# **Teaching And Learning Methodologies:**

. Computer Lab lectures.

Group discussion

Self-learning

Practical.

| Course Assessment :            |                   |         |             |  |  |
|--------------------------------|-------------------|---------|-------------|--|--|
| Methods of assessment          | Relative weight % | Week No | Assess What |  |  |
| Practical Final Exam           | 40.00             |         |             |  |  |
| Practical First Mid-Term Exam  | 20.00             |         |             |  |  |
| Practical Second Mid-Term Exam | 20.00             |         |             |  |  |
| Semester Work                  | 20.00             |         |             |  |  |

#### Books:

| Book                                   | Author       | Publisher     |
|----------------------------------------|--------------|---------------|
| Computers Tools for an Information Age | H. L. Capron | Prentice Hall |

### **Course Notes:**

Handouts.

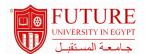

| Periodicals:                              |  |
|-------------------------------------------|--|
| Periodicals                               |  |
|                                           |  |
| Web Sites:                                |  |
| Websites,etc<br>http://www.wikipedia.org/ |  |